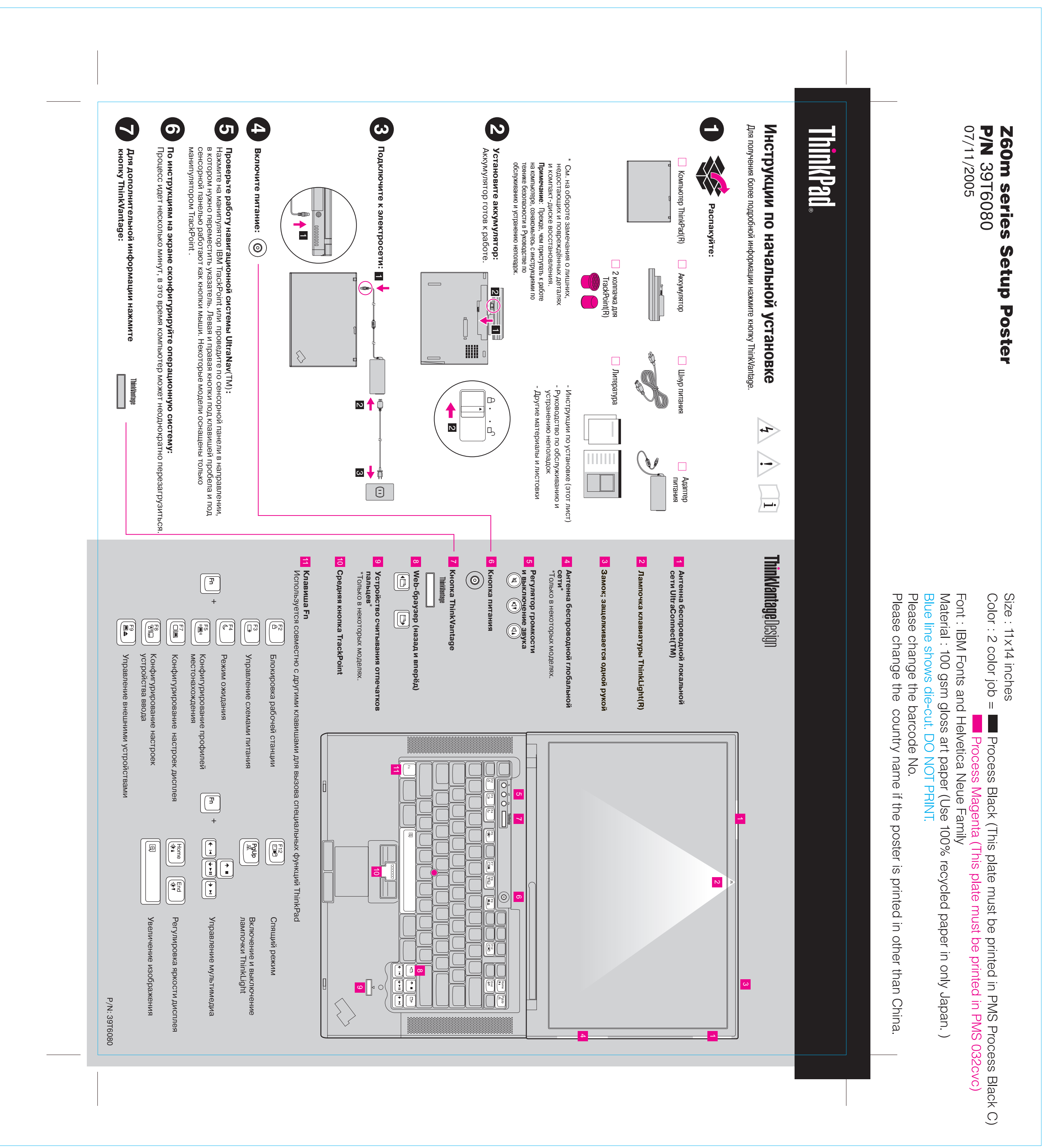

 $\bullet \downarrow \;$ 

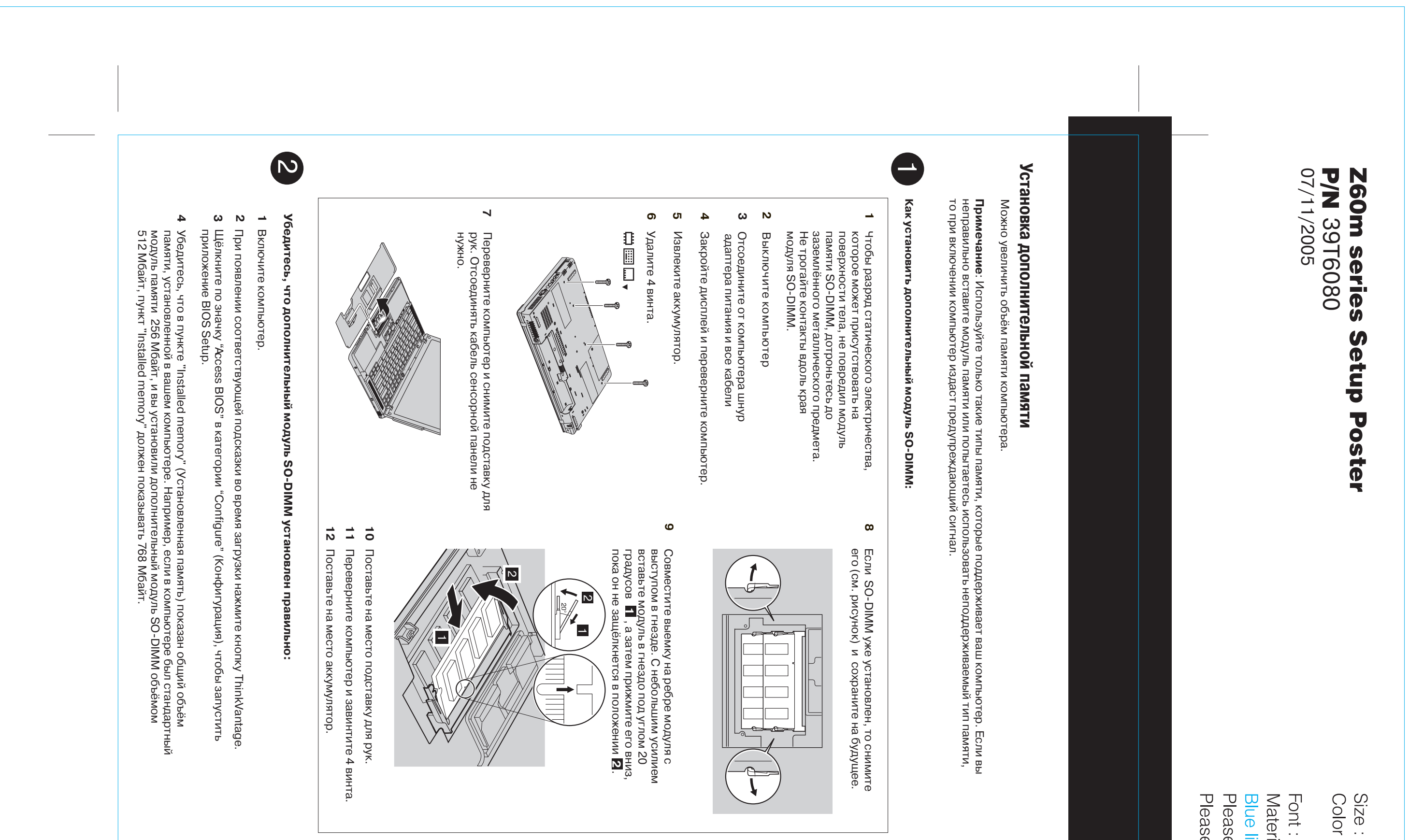

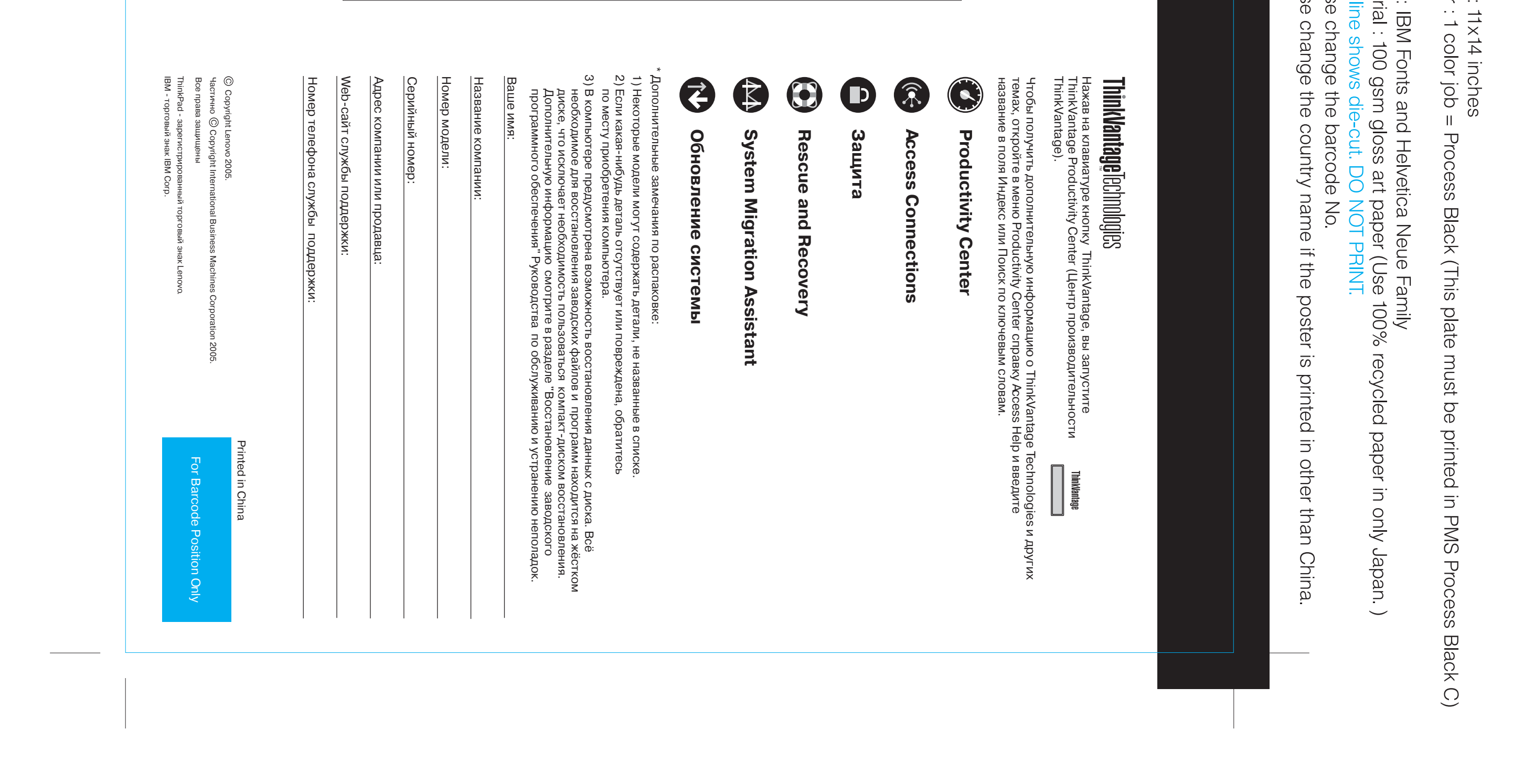

 $\Rightarrow$ 

 $\bullet$